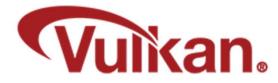

# **Antialiasing and Multisampling**

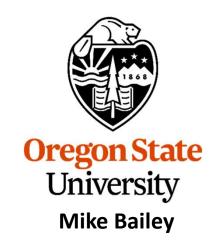

mjb@cs.oregonstate.edu

This work is licensed under a <u>Creative Commons</u> <u>Attribution-NonCommercial-NoDerivatives 4.0</u> International License

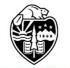

Oregon State University Computer Graphics 1

# Aliasing

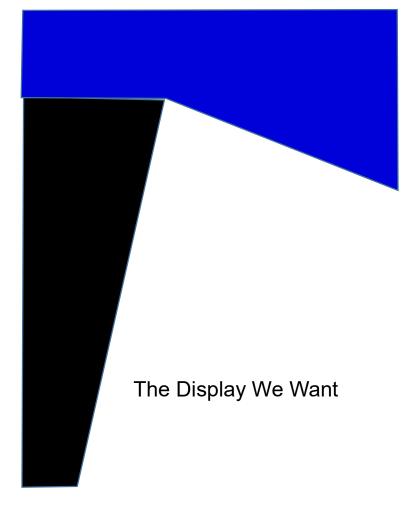

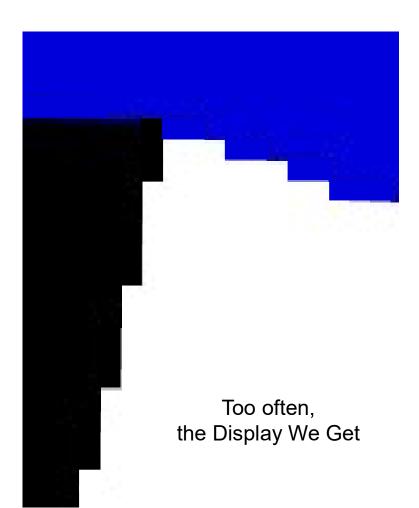

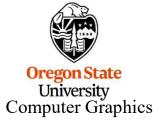

mjb – December 31, 2022

## Aliasing

"Aliasing" is a signal-processing term for "under-sampled compared with the frequencies in the signal".

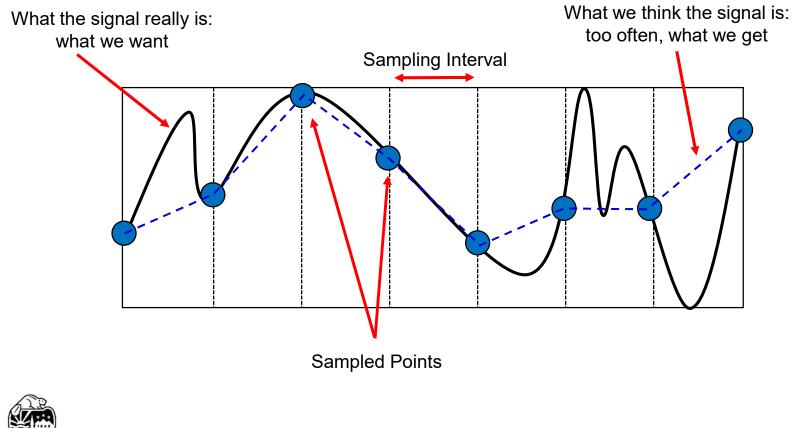

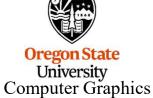

## Aliasing

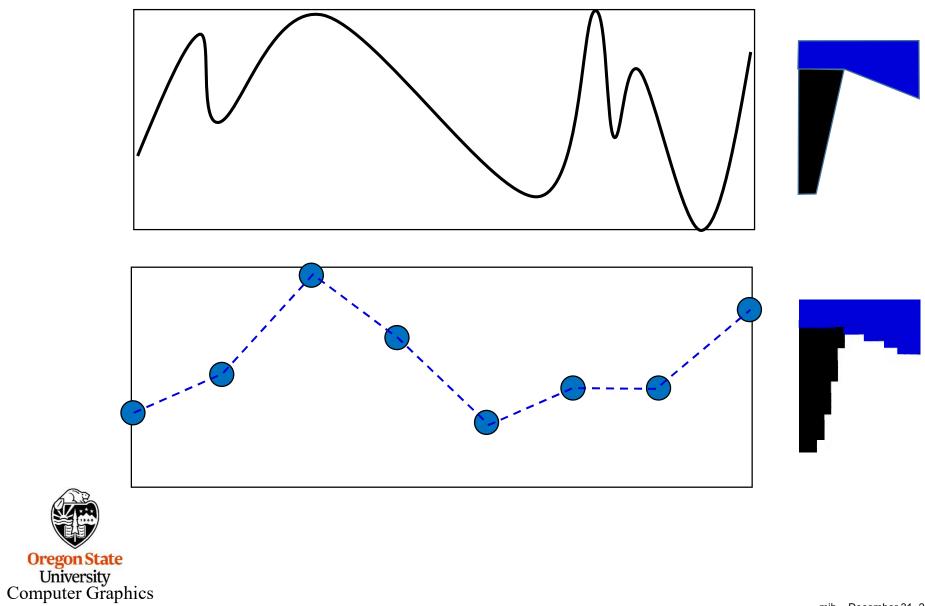

### The Nyquist Criterion

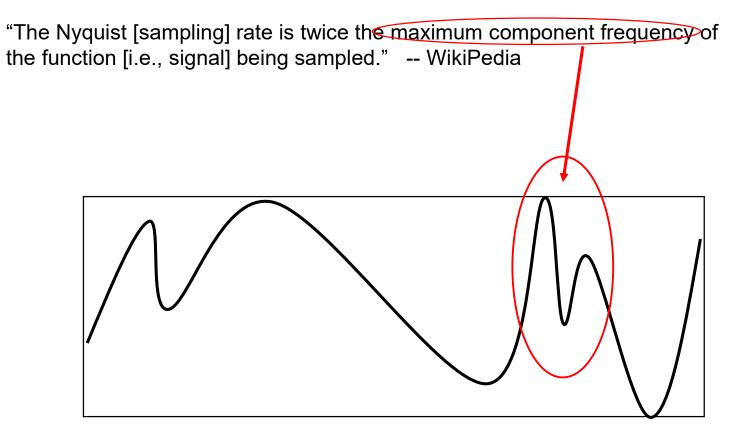

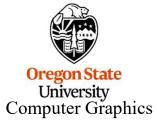

### **MultiSampling**

*Oversampling* is a computer graphics technique to improve the quality of your output image by looking inside every pixel to see what the rendering is doing there.

There are two approaches to this:

**1. Supersampling**: Pick some number of sub-pixels within that pixel that pass the depth and stencil tests. Render the image at each of these sub-pixels..

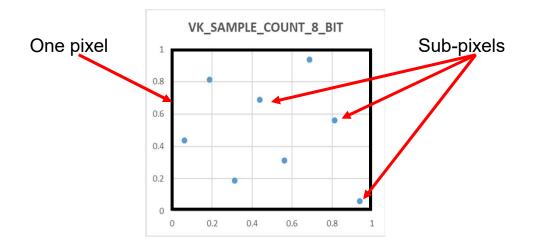

2. **Multisampling**: Pick some number of sub-pixels within that pixel that pass the depth and stencil tests. If any of them pass, then perform a single color render for the one pixel and assign that single color to all the sub-pixels that passed the depth and stencil tests.

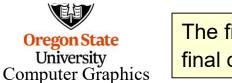

The final step will be to average those sub-pixels' colors to produce one final color for this whole pixel. This is called *resolving* the pixel.

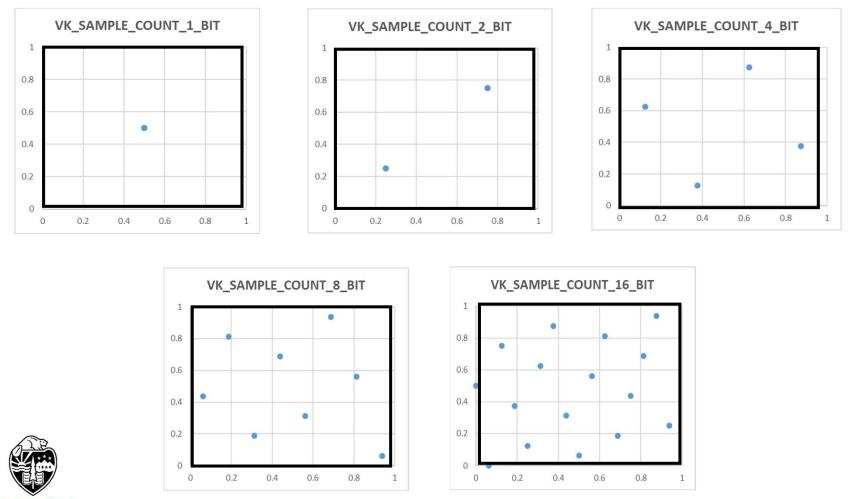

Oregon State University Computer Graphics 7

#### **Vulkan Specification Distribution of Sampling Points within a Pixel**

| VK_SAMPLE_COUNT_2_BIT | VK_SAMPLE_COUNT_4_BIT | VK_SAMPLE_COUNT_8_BIT | VK_SAMPLE_COUNT_16_BIT |
|-----------------------|-----------------------|-----------------------|------------------------|
|                       |                       | (0.5625, 0.3125)      | (0.5625, 0.5625)       |
|                       | (0.375, 0.125)        |                       | (0.4375, 0.3125)       |
|                       |                       | (0.4375, 0.6875)      | (0.3125, 0.625)        |
|                       |                       |                       | (0.75, 0.4375)         |
| (0.25,0.25)           |                       | (0.8125, 0.5625)      | (0.1875, 0.375)        |
|                       | (0.875, 0.375)        |                       | (0.625, 0.8125)        |
|                       |                       | (0.3125, 0.1875)      | (0.8125, 0.6875)       |
|                       |                       |                       | (0.6875, 0.1875)       |
|                       |                       | (0.1875, 0.8125)      | (0.375, 0.875)         |
|                       | (0.125, 0.625)        |                       | (0.5, 0.0625)          |
|                       |                       | (0.0625, 0.4375)      | (0.25, 0.125)          |
| (0.75,0.75)           |                       |                       | (0.125, 0.75)          |
|                       |                       | (0.6875, 0.9375)      | (0.0, 0.5)             |
|                       | (0.625, 0.875)        |                       | (0.9375, 0.25)         |
|                       |                       | (0.9375, 0.0625)      | (0.875, 0.9375)        |
|                       |                       |                       | (0.0625, 0.0)          |

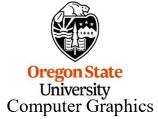

8

#### **Consider Two Triangles That Pass Through the Same Pixel**

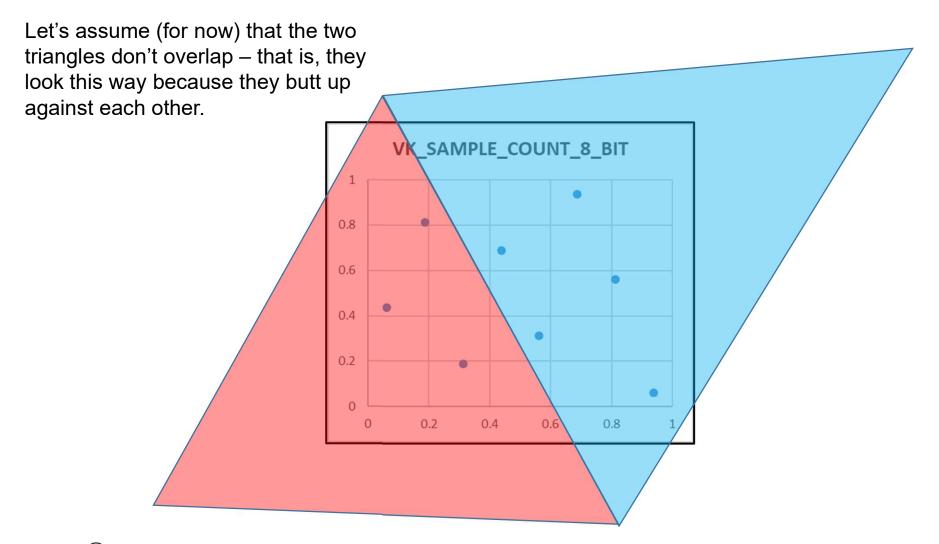

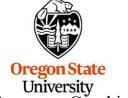

Computer Graphics

#### Supersampling

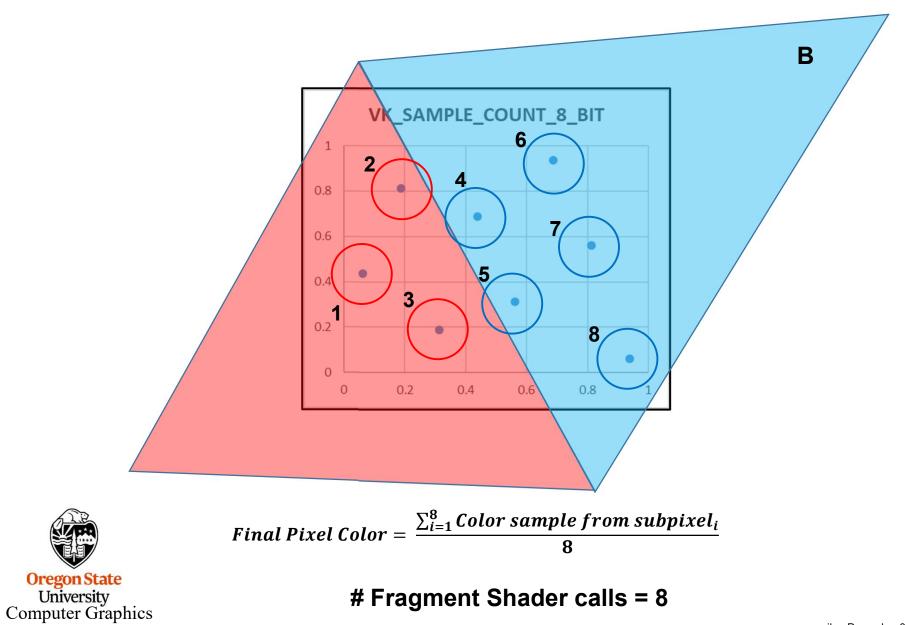

#### **Multisampling**

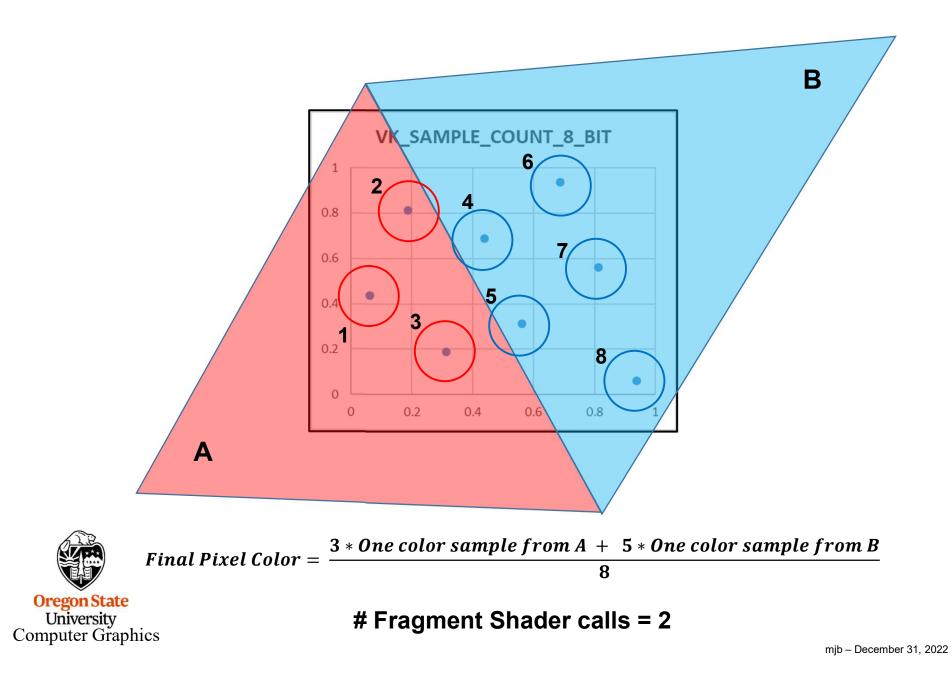

#### **Consider Two Triangles Who Pass Through the Same Pixel**

Let's assume (for now) that the two triangles don't overlap – that is, they look this way because they butt up against each other.

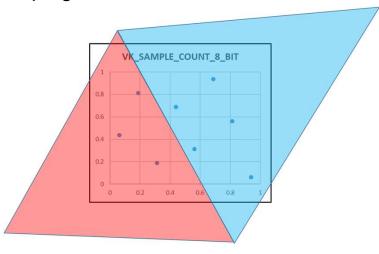

#### Number of Fragment Shader Calls

|                            | Multisampling | Supersampling |
|----------------------------|---------------|---------------|
| Blue fragment shader calls | 1             | 5             |
| Red fragment shader calls  | 1             | 3             |

Oregon State University Computer Graphics

#### **Consider Two Triangles Who Pass Through the Same Pixel**

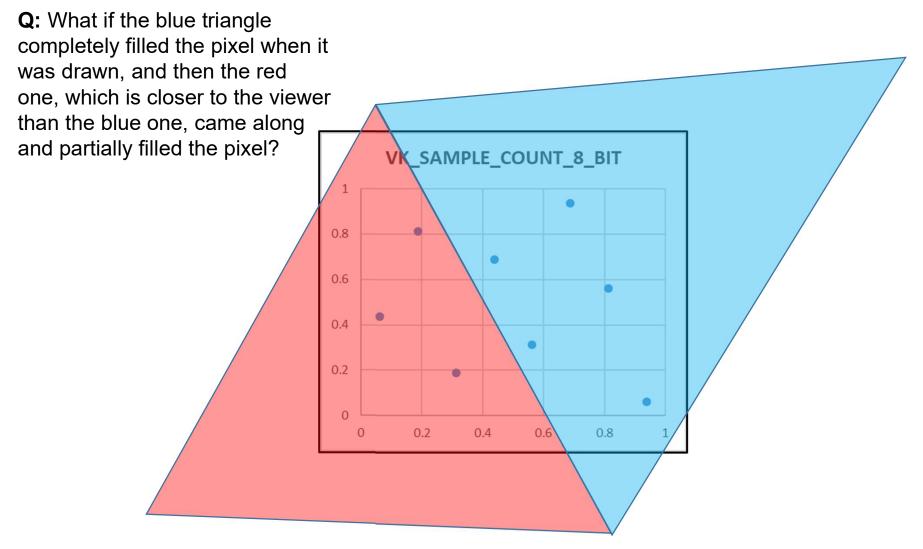

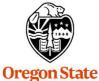

University

A: The ideas are all still the same, but the blue one had to deal with 8 sub-pixels (instead of 5 like before). But, the red triangle came along and obsoleted 3 of those blue sub-pixels. Note that the "resolved" image will still turn out the same as before. **Computer Graphics** 

mjb – December 31, 2022

#### **Consider Two Triangles Who Pass Through the Same Pixel**

What if the blue triangle completely filled the pixel when it was drawn, and then the red one, which is closer to the viewer than the blue one, came along and partially filled the pixel?

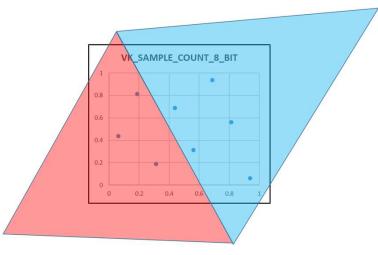

#### Number of Fragment Shader Calls

|                              | Multisampling | Supersampling |
|------------------------------|---------------|---------------|
| Blue fragment shader calls   | 1             | 8             |
| Red fragment<br>shader calls | 1             | 3             |

Oregon State University Computer Graphics

mjb – December 31, 2022

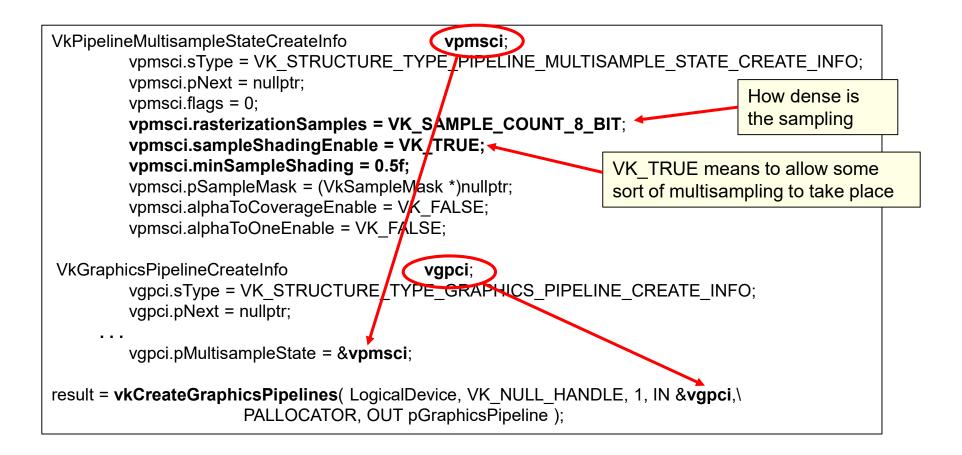

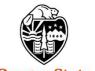

Oregon State University Computer Graphics

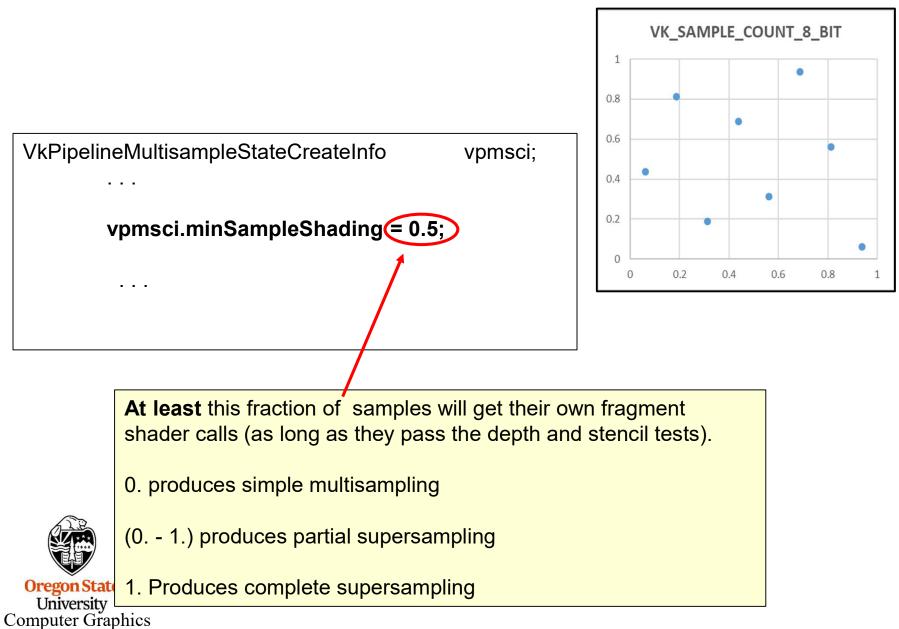

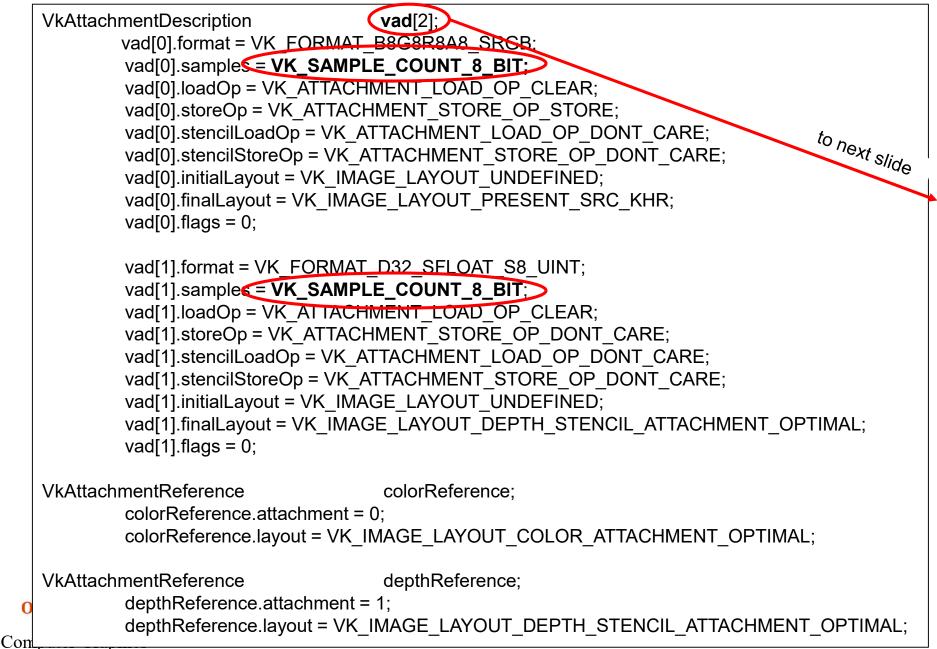

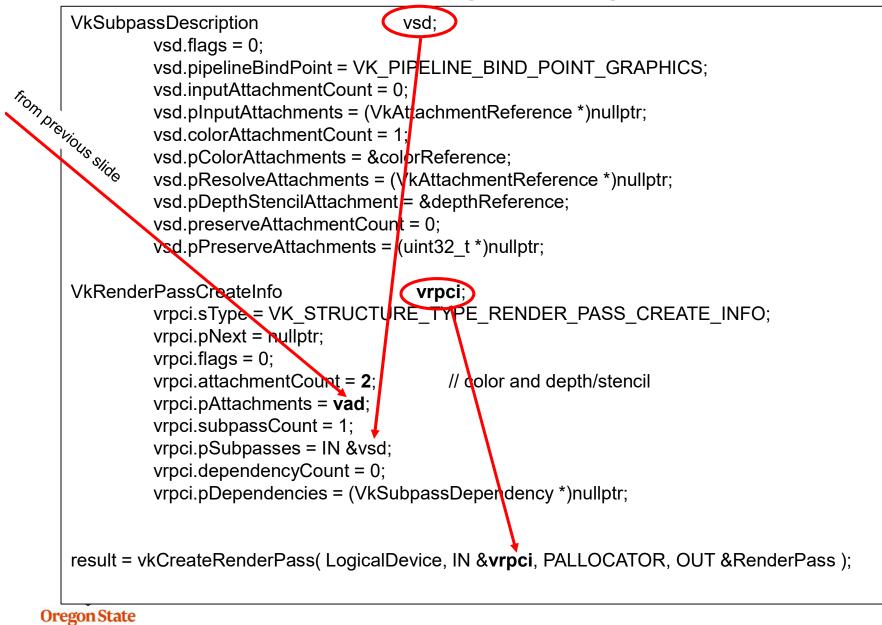

University Computer Graphics

#### **Resolving the Image:**

Converting the Multisampled Image to a VK\_SAMPLE\_COUNT\_1\_BIT image

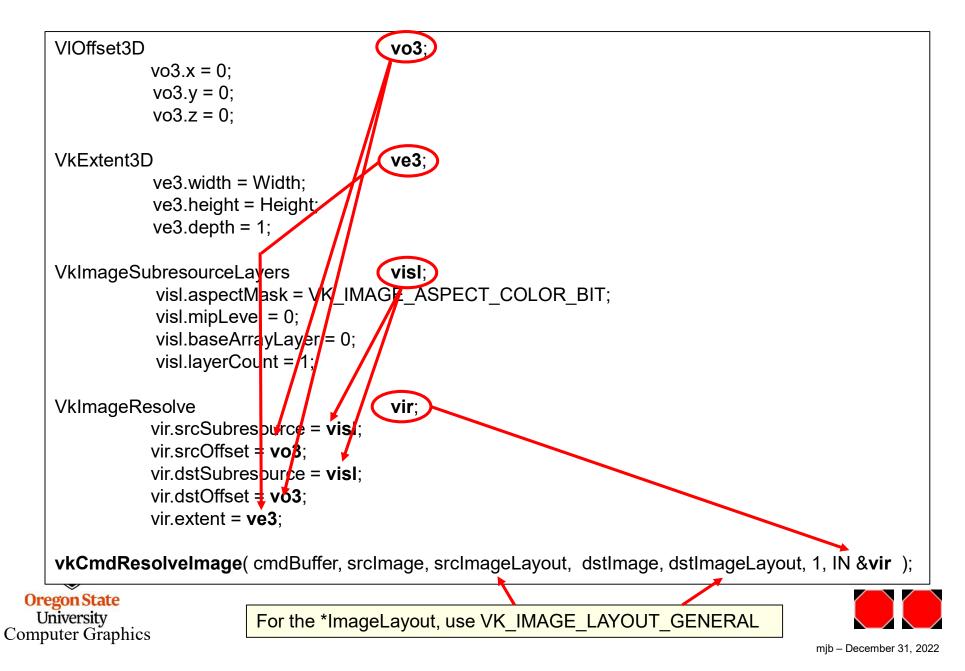